## Package 'robsel'

May 25, 2021

<span id="page-0-0"></span>Type Package

Title Robust Selection Algorithm

Version 0.1.0

Date 2021-05-23

Description An implementation of algorithms for estimation of the graphical lasso regularization parameter described in Pedro Cisneros-Velarde, Alexander Petersen and Sang-Yun Oh (2020) <http://proceedings.mlr.press/v108/cisneros20a.html>.

BugReports <https://github.com/dddlab/robust-selection/issues>

License GPL-2 Encoding UTF-8 Imports glasso, Rcpp Suggests knitr, rmarkdown VignetteBuilder knitr RoxygenNote 7.1.1 LinkingTo Rcpp, RcppEigen NeedsCompilation yes Author Chau Tran [aut, cre], Sang-Yun Oh [aut], Pedro Cisneros-Velarde [aut], Alexander Petersen [aut]

Maintainer Chau Tran <chautran@ucsb.edu>

Repository CRAN

Date/Publication 2021-05-25 12:00:02 UTC

### R topics documented:

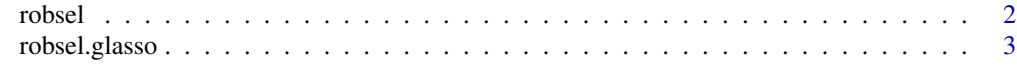

**Index** [5](#page-4-0). The second state of the second state of the second state of the second state of the second state of the second state of the second state of the second state of the second state of the second state of the second

<span id="page-1-1"></span><span id="page-1-0"></span>

#### Description

Robust Selection algorithm for estimation of the regularization parameter for Graphical Lasso

#### Usage

 $robsel(x, alpha = 0.9, B = 200)$ 

#### Arguments

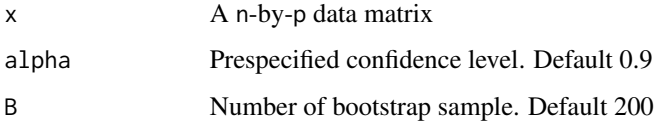

#### Value

lambda Estimation of the regularization parameter for Graphical Lasso. A vector of lambda will be return if more than 1 value of alpha is provided.

#### References

P Cisneros-Velarde, A Petersen and S-Y Oh (2020). Distributionally Robust Formulation and Model Selection for the Graphical Lasso. Proceedings of the Twenty Third International Conference on Artificial Intelligence and Statistics.

#### See Also

[robsel.glasso](#page-2-1) for using Graphical Lasso algorithm with estimate regularization parameter lambda from Robust Selection.

#### Examples

```
set.seed(17)
library(robsel)
x <-matrix(rnorm(50*20),ncol=20)
#Compute estimation of lambda at confidence level alpha
lambda <- robsel(x = x, alpha = 0.9, B = 200)
```
<span id="page-2-1"></span><span id="page-2-0"></span>

#### Description

Fit Graphical Lasso with estimate regularization parameter from Robust Selection

#### Usage

robsel.glasso(x, alpha =  $0.9$ , B =  $200$ , ...)

#### **Arguments**

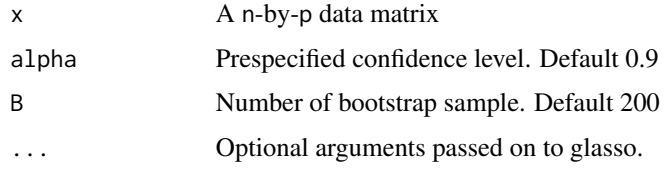

#### Value

A list with components:

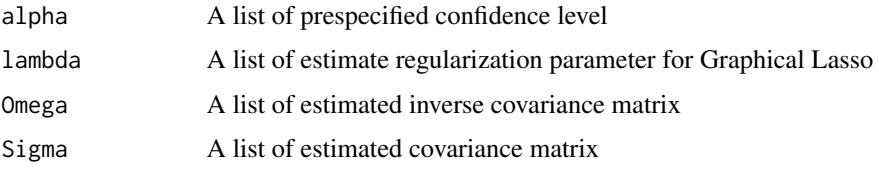

#### **Note**

Each item in each component corresponds to a prespecified level alpha.

#### References

P Cisneros-Velarde, A Petersen and S-Y Oh (2020). Distributionally Robust Formulation and Model Selection for the Graphical Lasso. Proceedings of the Twenty Third International Conference on Artificial Intelligence and Statistics.

Friedman, Jerome, Trevor Hastie, and Robert Tibshirani. 'Sparse inverse covariance estimation with the graphical lasso.' *Biostatistics* 9.3 (2008): 432-441.

Meinshausen, Nicolai and Buhlmann, Peter. 2006. 'High-Dimensional Graphs and Variable Selection with the Lasso.' *The Annals of Statistics*. JSTOR: 1436-1462.

Witten, Daniela M, Friedman, Jerome H, and Simon, Noah. 2011. 'New Insights and Faster computations for the Graphical Lasso.' *Journal of Computation and Graphical Statistics*. Taylor and Francis: 892-900.

#### <span id="page-3-0"></span>See Also

[robsel](#page-1-1) for Robust Selection algorithm, [glasso](#page-0-0) for Graphical Lasso algorithm.

#### Examples

```
set.seed(17)
library(robsel)
x <-matrix(rnorm(50*20),ncol=20)
```
#Use Graphical Lasso with estimate regularization parameter lambda from RobSel fit  $\le$  robsel.glasso(x = x, alpha = 0.9, B = 200)

# <span id="page-4-0"></span>Index

glasso, *[4](#page-3-0)*

robsel, [2,](#page-1-0) *[4](#page-3-0)* robsel.glasso, *[2](#page-1-0)*, [3](#page-2-0)